Contraction Logitech

# Folio

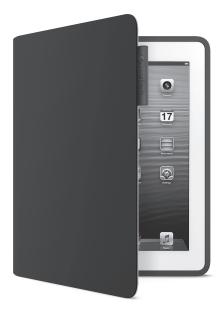

# Setup Guide

### Contents

| English. |  |  |  |  |  |  |  |  |  |  |  |  |  |  |  |  |  |  |  |  |  |  |  |  |  |  |  |  |  |  |  |  |  |  |  |  |  |  |  |  | 3 |
|----------|--|--|--|--|--|--|--|--|--|--|--|--|--|--|--|--|--|--|--|--|--|--|--|--|--|--|--|--|--|--|--|--|--|--|--|--|--|--|--|--|---|
|----------|--|--|--|--|--|--|--|--|--|--|--|--|--|--|--|--|--|--|--|--|--|--|--|--|--|--|--|--|--|--|--|--|--|--|--|--|--|--|--|--|---|

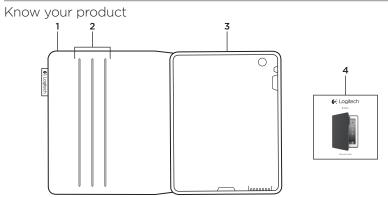

- 1. Protective cover
- 2. Stopping lines

- 3. iPad holder
- 4. Product documentation

## Setting up and using the folio with your iPad

#### Setting up your folio

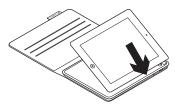

Open the folio and insert your iPad in the iPad holder.

#### Using your iPad

Opening the folio wakes your iPad. Closing the folio puts your iPad into sleep mode.

#### Two viewing positions

The folio provides two viewing positions one for viewing media and another for browsing.

To view media, move the iPad holder into the media position, aligning it with one of the stopping lines to secure it:

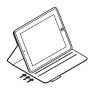

The stopping line you align with determines the viewing angle:

Media position-3 angles

To browse, fold your folio in half.

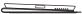

Browsing position

### Visit Product Central

There's more information and support online for your product. Take a moment to visit Product Central to learn more about your new folio.

www.logitech.com/support/folio

Browse online articles for setup help, usage tips, and information about additional features.

Connect with other users in our Community Forums to get advice, ask questions, and share solutions.

Find a wide selection of content including:

- Tutorials
- Troubleshooting
- Support community
- Online documentation
- Warranty information
- Spare parts (when available)

### Troubleshooting

#### My iPad won't stand in the media position.

• Make sure your iPad is inserted in the iPad holder correctly, and is aligned correctly with the stopping lines.

#### My iPad won't wake when I open the folio, and doesn't go into sleep mode when I close it.

• Make sure your iPad is inserted in the iPad holder the right way round.

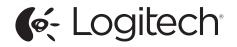

www.logitech.com

© 2013 Logitech. All rights reserved. Logitech, the Logitech logo, and other Logitech marks are owned by Logitech and may be registered. Apple and iPad are trademarks of Apple Inc., registered in the U.S. and other countries. All other trademarks are the property of their respective owners. Logitech assumes no responsibility for any errors that may appear in this manual. Information contained herein is subject to change without notice.

621-000175.002